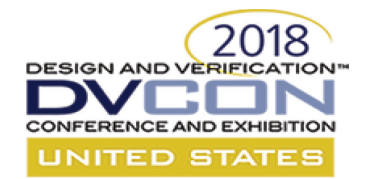

#### **IEEE-Compatible UVM Reference Implementation and Verification Components**

*Justin Refice – Nvidia Mark Strickland – Cisco Systems Mark Peryer – Mentor, a Siemens Business Uwe Simm – Cadence Design Systems Srivatsa Vasudevan – Synopsys*

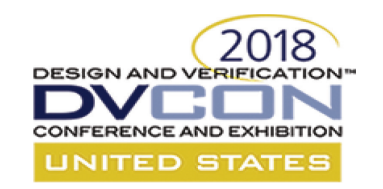

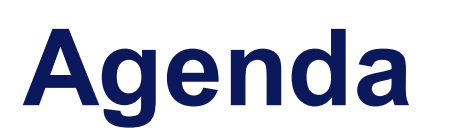

- Introduction what and why (Mark@Cisco)
- Information for new users and migrators from pre-1.2 (Mark@Cisco)
- Highlights, detail and examples
	- UVM Object, UVM Policies (Mark@Mentor)
	- Abstract Factory, Deferred Initialization, Dynamic UVM Reg mapping (Uwe@Cadence)
	- Config, Callbacks, Reporting, Sequences (Sri@Synopsys)
- Future

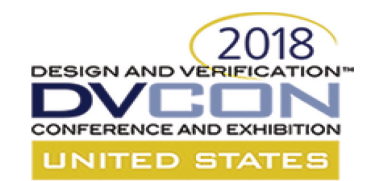

## **Accellera UVM Working Group**

- Accellera has initiatives focusing on Verification challenges – UVM, SystemC, Multi-Language
- The UVM WG consists of volunteers from both tool providers and end user companies
- The UVM WG used to do all development associated with UVM (the most recent release is UVM 1.2) but now works in conjunction with IEEE 1800.2

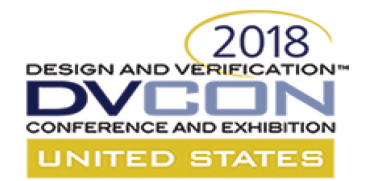

#### **IEEE-Compatible UVM Reference Implementation and Verification Components**

Introduction, New Users and Migrators from Pre-1.2

*Mark Strickland – Cisco Systems*

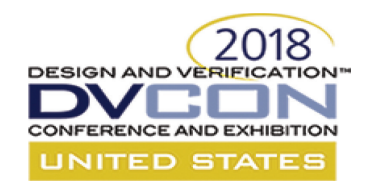

#### **Re-Introduction to 1800.2**

- UVM WG now provides just an implementation of IEEE standard 1800.2
	- 1800.2-2017 Standard is available at no cost courtesy of the IEEE Get Program™ and Accellera

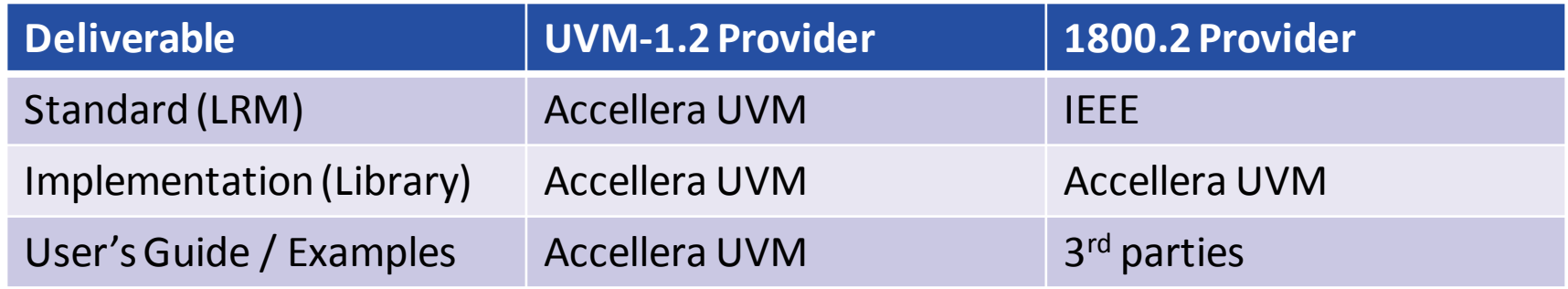

– Note that implementations can support a superset of the API described in the standard, and the Accellera implementation does that

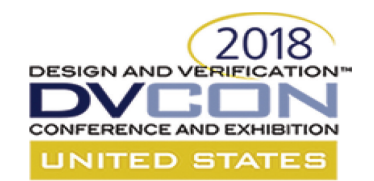

### **1800.2 Implementation Steps**

- Process used by the UVM WG:
	- Start with UVM1.2 library
	- Remove all code under deprecation in UVM1.2
	- Add all 1800.2 API that was not present in 1.2 and have the library use that new API when applicable
	- Modify (few) API that were present in 1.2 but now have different function or signature
	- Deprecate 1.2 API for which 1800.2 provides a recommended alternative
	- Fix some implementation bugs

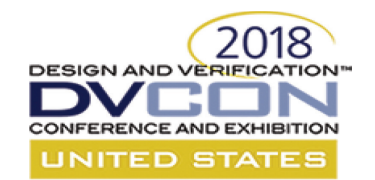

## **1800.2 Library Compared to 1.2**

- New API enables some new functionality for users
	- Could have been impossible with 1.2 or could have been possible only with undocumented API
- Alternate API provides a new (recommended) way to implement existing functionality
- A few 1.2 API are incompatible with 1800.2 and will be unavailable

# **Superset of 1800.2 API**

- Compliant implementations must implement all the documented API in the standard, but they may also implement other API
- The Accellera library includes the following categories of extra API:
	- API used within the library, not intended to be public
	- Debug aids
	- API that may be submitted for consideration for future 1800.2 versions
	- (when a define is set) UVM1.2 API that does not conflict with 1800.2 API

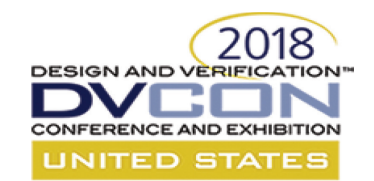

## **API Supporting Transition from UVM1.2**

- The 1800.2 standard replaced some UVM1.2 API with different API
	- Typically replacing direct field access with accessor methods
- When possible, the 1.2 API is provided in the library when `UVM\_ENABLE\_DEPRECATED\_API is defined
	- Only possible if the 1.2 API didn't contradict 1800.2
	- When defined, *both* the 1.2 and 1800.2 APIs are available
	- When not defined, user code *must not* reference the 1.2 API, or compile will fail

#### **BY DEFAULT,** `UVM\_ENABLE\_DEPRECATED\_API **IS NOT DEFINED!!!**

#### **Sometimes Deprecation Not Possible**

- In a small number of situations, old code may not compile even with the deprecated flag
- Example: uvm packer::use metadata
	- $-$  Not in 1800.2-2017, uvm policy features support the intent
	- Would require a default value swap to be compatible with pack/unpack\_object
	- $-$  Simply not compatible with  $pack/unpack$  string

## **Library Always Supports All 1800.2**

• If UVM1.2 API was in conflict with the 1800.2 API, it was removed

2018

ED STA

• Even with `UVM ENABLE DEPRECATED API defined, the library will support all of the 1800.2 API syntax and semantics

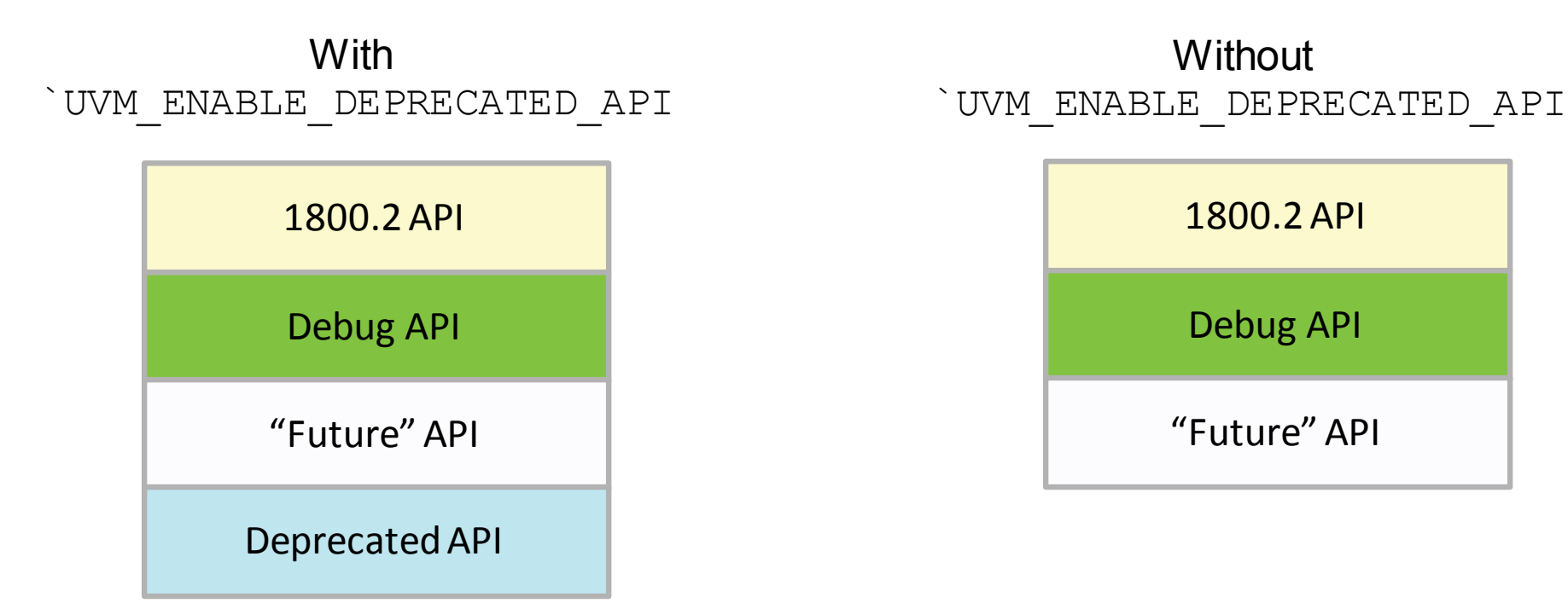

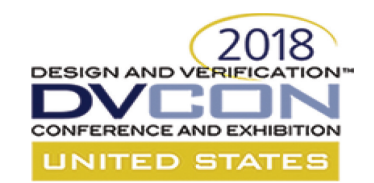

### **What About Documentation?**

- Accellera will provide HTML documentation covering:
	- Extra API that is intended to be used by the end user
	- Supplemental information for 1800.2 API that clarifies behavior beyond what the 1800.2 standard says
- Accellera documentation will *not* include:
	- Any information included in IEEE 1800.2 LRM
	- Any information on deprecated API (described in UVM1.2 Docs)

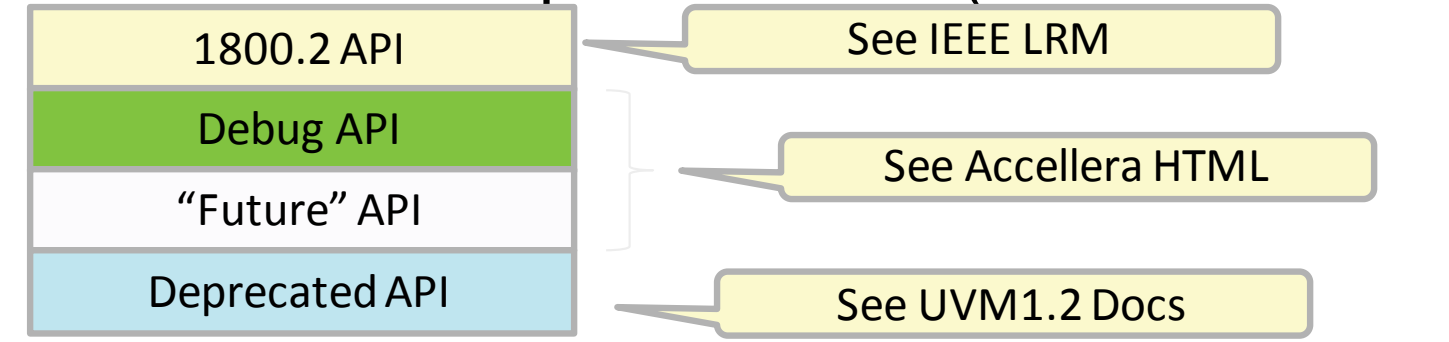

#### **Does User Code Rely on Extra API?**

- If you use *only* the API that is documented in the standard, then your code can switch to another implementation without a problem.
- Accellera *does not provide a compliance check* to ensure extra API is not used.
	- Compile errors if user code relies on the deprecated UVM1.2 API if the user does not set the define to explicitly enable that API.
	- The implementation of all 1800.2 API is tagged with a comment that could be used by lint tools to distinguish the use of 1800.2 API and other API.

// @uvm-ieee 1800.2-2017 auto 5.3.1 **virtual class** uvm\_object **extends** uvm\_void;

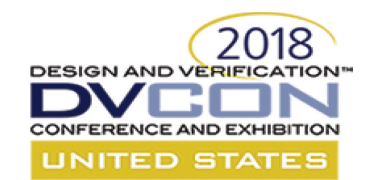

### **Recommended Steps for Updating**

- 1. Compile/Run against UVM1.2 with `UVM NO DEPRECATED defined
	- Not the subject of this tutorial
- 2. Compile/Run against 1800.2-2017 with `UVM ENABLE DEPRECATED API defined
	- Any new compile failures are the result of incompatible 1.2 APIs
- 3. Compile/Run against 1800.2-2017 without `UVM\_ENABLE\_DEPRECATED\_API
	- Any new compile failures are the result of deprecated 1.2 APIs
	- Linting tools can ease this transition

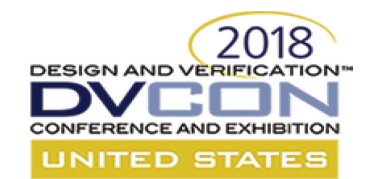

#### **How Library Will Be Released**

- Early Adopters Release
	- All the implementation is complete
	- Accellera regression passes
	- Documentation of extra API is incomplete
- Full 1800.2-2017 Release
	- Documentation is complete

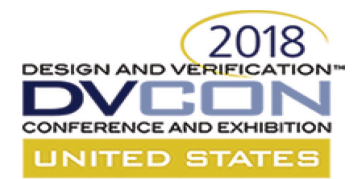

#### **THANK YOU!**

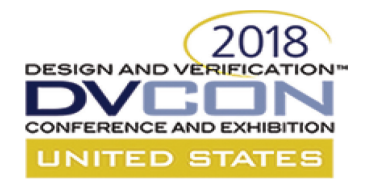

#### **IEEE-Compatible UVM Reference Implementation and Verification Components**

Objects and Policies

*Mark Peryer – Mentor, a Siemens Business*

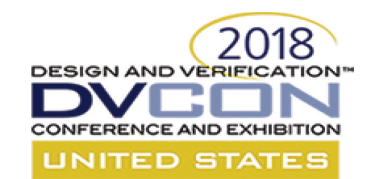

#### **Changes to uvm\_object**

- New UVM seeding methods
	- $-$  These interact with the seed setting in uvm coreservice t
	- If seeding is enabled:
		- Random seeding is based on the full name rather than object creation order

```
static function bit get uvm seeding();
static function void set uvm seeding (bit enable);
```
• New methods for configuration and policy interactions

**virtual function void** do execute op( uvm field op op ); **virtual function void** set local ( uvm resource base rsrc );

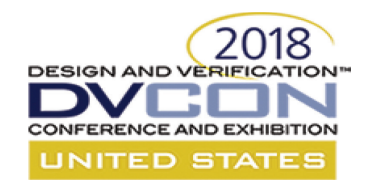

### **About do\_execute\_op()**

- Additional call-back to add flexibility in field operations
	- Configuration and policy interaction
	- It takes an uvm field op object as its argument
- uvm field op extends uvm object, and contains:
	- A uvm\_policy object (default **null**)
		- e.g. uvm\_printer
	- A field flag to indicate operation type
		- Built in: UVM\_COPY, UVM\_COMPARE, UVM\_PRINT, UVM\_RECORD, UVM\_PACK, UVM\_UNPACK, UVM\_SET
		- User defined flag fields can be used for other field operations
	- $-$  A right hand side ("rhs") uvm object
		- Used in copy, compare and set operations by default
		- Defaults to **null** in other operations

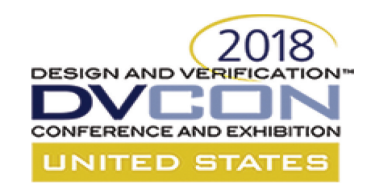

#### **Configuration**

- Configuration can be done as before:
	- Using field macros for object or component members
	- Via the uvm config db
	- Explicitly via assignment from a configuration object
- However:
	- The field macros implement default do execute op() code
		- Setting the uvm field op field flag to UVM SET
	- If you use field macros
		- You will need to take account of this in any do execute op () overlays
	- $-$  Otherwise you could now implement configuration via do execute op()

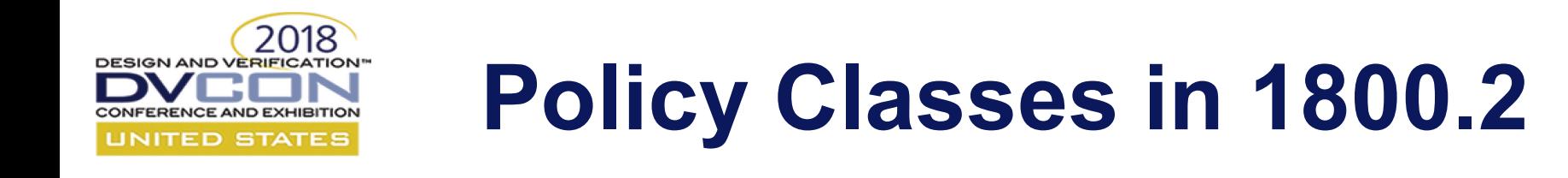

- Changes between 1800.2 and UVM 1.2
- Overall use model changes
- Some example applications

### **Changes Between UVM 1.2 and 1800.2**

- All object field methods now have a policy
	- i.e. copy(), compare(), pack/unpack(), record(), print() - Addition of uvm copier policy object
- All policy classes now extend from a common  $uvw$  policy class
- The uvm policy class adds some base functionality:
	- The policy state can be reset using the  $f$ lush() method
	- Object specific extensions can be added
	- Keeps a stack of active objects
	- Has a recursion state property

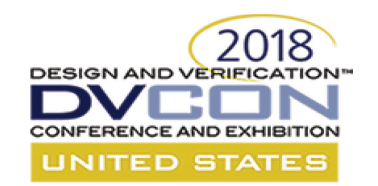

#### **Policy Extensions**

- Each policy can have extensions
	- Similar to the TLM2 generic payload
- The extensions are indexed by a  $uvw$  object's type
	- Only one extension of each type can exist
- Methods:
	- set/get\_extension()
	- extension\_exists()
	- clear\_extension()
	- clear\_extensions()
- These can be used to customise how an object executes a policy

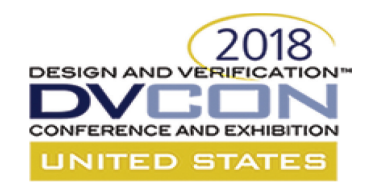

#### **Use Model Changes**

- Before:
	- Policy object provided methods that allowed you to perform field specific operations
	- Object's do\_xxx()method could call a policy xxx\_<field>() method to do *xxx*

```
function bit do compare(uvm object rhs, uvm comparer comparer);
  my type rhs;
  do compare = super.compare(rhs, comparer)) ;
  if<sup>(!$cast(rhs, rhs)) return 0;</sup>
  do compare \overline{\&} = comparer.compare field int("f1", f1, rhs.f1);
endfunction
```
- With 1800.2:
	- Can still work as before i.e. no code changes == no differences
	- Extension objects can be used to customize field operations
	- The do\_execute\_op()call-back can be used to process objects before do  $xx\bar{x}$ ()

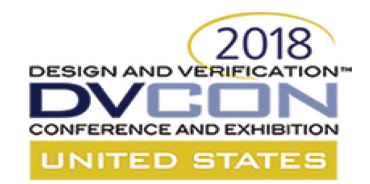

#### **Change In Object Behaviour**

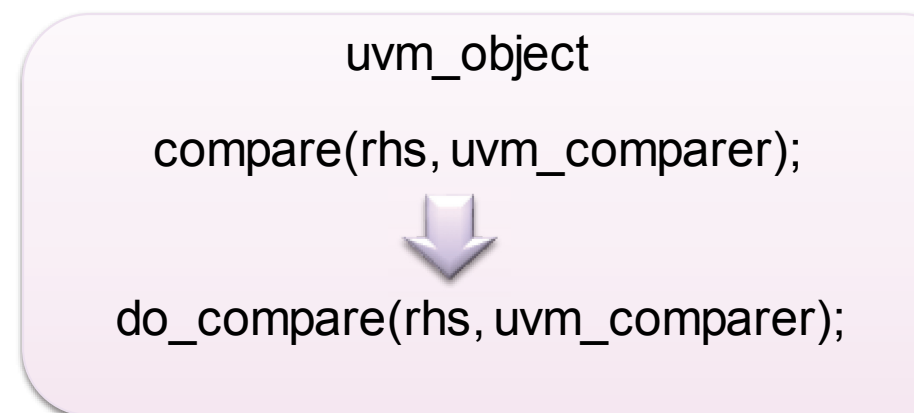

#### **UVM 1.2**

- Hardwired behaviour
- compare object()called do compare()
- The content of do compare() is fixed

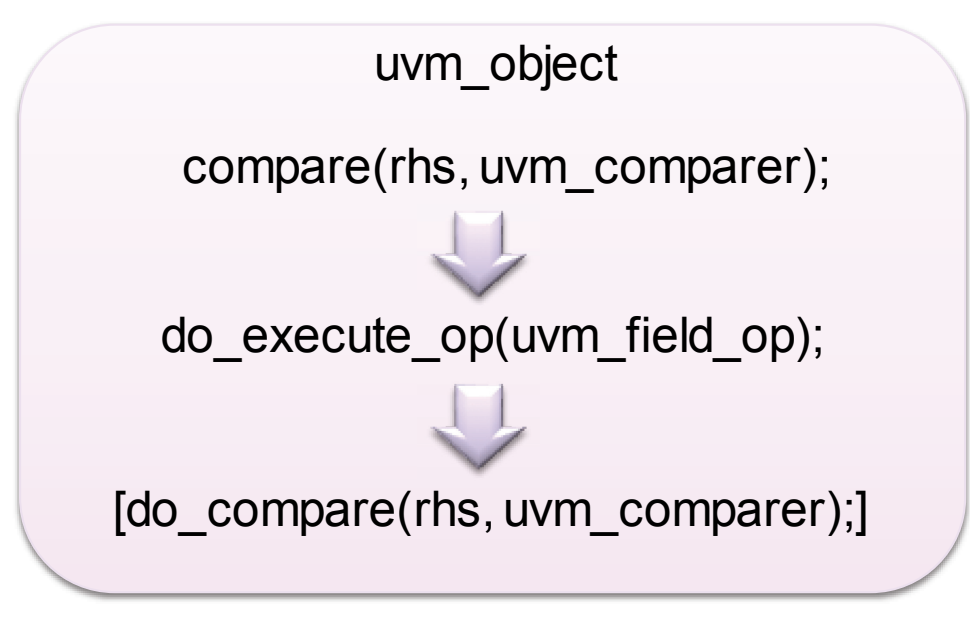

#### **UVM 1800.2**

- Adds flexibility
- do execute op is an optional call-back
	- Can set a flag to ignore do  $\langle \text{policy} \rangle()$ method
- Objects can interact with policy extensions

## **Putting This All Together**

- Extra flexibility added via policy extensions
	- A way to change the behaviour of  $d_{\text{o}}$  xxx() methods
- Policy object operation methods now call do execute op()
	- This gives another layer of customisation
- For instance:
	- You could have two ways defined to carry out a policy
		- One in do execute op() and another in do <policy>()
		- Which one is used is dependent on a policy extension or another object flag
- Some use model examples follow…

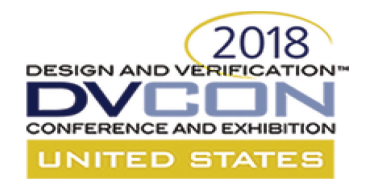

#### **Copier Example: Copy Alternatives**

#### The Example Object:

```
class bus_seq_item extends uvm_sequence_item;
```
`uvm\_object\_utils(bus\_seq\_item)

```
rand bit[31:0] address;
rand bit read;
rand bit[3:0] cache_ops;
rand bit[1:0] burst_type;
rand bit[7:0] burst length;
rand bit[5:0] protection attribute;
rand bit[3:0] qos;
rand bit[31:0] write data[];
```

```
bit[31:0] read data[];
bit[1:0] bus resp;
```

```
function new(string name = "bus seq item");
  super.new(name);
endfunction
```

```
extern function void do execute op(uvm field op op);
extern function void do copy(uvm object rhs);
```
**endclass**

Checks for policy extension, if found, do\_copy() never called

function void bus seq item::do execute op (uvm field op op); bus seq item rhs ; uvm copy policy copier; bus seq copy filter copy filter;

```
if(op.get name() == "copy") begin
    copier = op.get policy();
   if(copier.extension exists(bus seq copy filter::type id))
    begin
     op.disable_user_hook(); // do_copy disabled
     // Reduced copy implementation:
     if($cast(rhs_, op.get_rhs()) begin
       this.address = rhs .address;
       this.read = rhs .read;
       this.resp = rhs .resp;
     end
   end
 end
 // ...
endfunction
```
// Full implementation of the copy policy function void bus seq item::do copy(uvm object rhs); bus seq item rhs ;

```
super.do_copy(rhs_);
 if($cast(rhs_, rhs)) begin
    this.address = rhs.address;
    this.read = rhs_.read;
    this.cache ops = rhs.cache ops;this.burst type = rhs .burst type;
    this.protection attribute = rhs .protection attribute;
    this.gos = rhs.gos;
    this.write data = rhs.write data;
    this.read data = rhs .read data;
    this.resp = rhs_.resp;
 end
endfunction
```
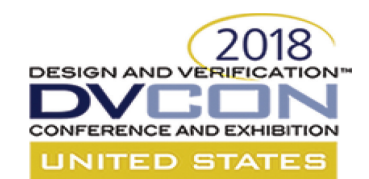

### **Some Notes About copy()**

• The  $\text{copy}$  () method signature has changed:

**function void copy(uvm\_object rhs, uvm\_copier copier = null);**

- This is backwards compatible
	- $\text{copy}$  () is not virtual
	- copier has a default value
- The do  $copy($  method signature remains the same:

**virtual function void do\_copy(uvm\_object rhs);**

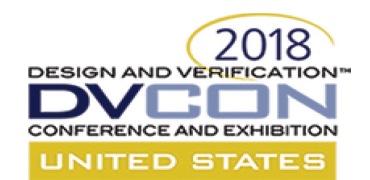

## **Some Notes About uvm\_copier**

- The copier has a  $copy\; object()$  method which is applied to the lhs
- When copying hierarchical objects policy defines recursion policy:
	- UVM\_DEEP (copier.copy\_object(tgt, src)) \*\* Default
	- UVM SHALLOW (tgt.field = src.field)
- Unlike other policies:
	- $-$  Apart from copy object(), the copier policy has no copy  $xxx()$ methods
	- $-$  The copier must be retrieved via get active policy()
	- UVM REFERENCE is an illegal recursion policy for copy object() \*\* An error will be flagged for object copies (uvm object handle)

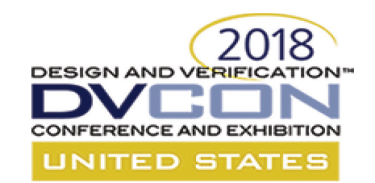

#### **Recorder Example**

- In debug situations we often need to sort the wood from the trees
- We might want to control the level of detail recorded for a transaction
	- More detail at the point of failure
	- Less detail at other times
- This has a potential impact on GUI real estate and performance
- The following example shows how the 1800.2 policy updates could be used to achieve this

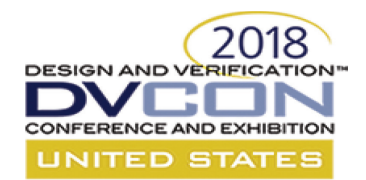

#### **Recorder Example Detail**

#### Policy extension – Txn detail filter **API** sequence to:

```
// Transaction recording detail enum
typedef enum {LITE, MEDIUM, FULL} detail_e;
```

```
//
// Transaction recording detail filter
//
```

```
class bus_recording_detail extends uvm_object;
```

```
`uvm_object_utils(bus_recording_detail)
```

```
local detail e recording detail;
```

```
function new (string name = "bus recording detail"
);
  super.new(name);
  recording detail = LITE;endfunction
```

```
// set/get recording detail(); Accessors
```
**endclass**

- Create recording detail extension
- Set the transaction recording detail
- Apply it to the current recorder policy

```
class set detail sequence extends uvm sequence #(bus seq item);
bus recording detail detail extension;
detail e recording detail;
task body;
  uvm recorder recorder =
       uvm recorder::get recorder from handle(get tr handle());
  deltail extension =
      bus recording detail::type id::create("detail extension");
  detail extension.set recording detail(recording detail);
  recorder.set extension(detail extension);
endtask
```
**endclass**

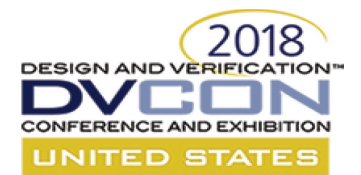

#### **Applying Detail & do\_record()**

**class** uber\_sequence **extends** uvm\_sequence #(bus\_seq\_item);

set detail sequence set detail; transfer data sequence write; transfer data sequence read;

#### **task** body;

```
set detail =
```
set detail sequence::type id::create("set detail"); write = transfer data sequence::type id::create("write"); read = transfer data sequence::type id::create("read");

```
set detail.set recording detail (MEDIUM);
set detail.start(get sequencer());
repeat(20) begin
  \text{assert}(\text{write.randomize}() \text{ with } \{\text{read} == 0;\});
  write.start(get sequencer());
  \texttt{assert}(\text{read}, \text{randomize}() \text{ with } \{\text{read} == 1; \});
```
read.start(get\_sequencer());

```
end
```

```
set detail.set recording detail(FULL);
set detail.start(get sequencer());
\overline{\text{assert}}(\text{read.randomize}() \text{ with } \{\text{read} == 1;\});
read.start(get_sequencer());
```
#### **endtask**

**endclass**

```
function void bus seq item::do record(uvm recorder recorder);
 bus recording detail detail policy;
 detail e detail level;
```

```
super.do record(recorder);
```
**if**(recorder.extension exists(bus recording detail::type id)) **begin \$cast**(detail\_policy, recorder.get extension(bus recording detail::get type())); detail level = detail policy.get recording detail();

#### **end**

```
// LITE recording default
`uvm record int("ADDR", address, 32, UVM HEX)
`uvm_record_int("READ", read, 1, UVM_BIN)
`uvm_record_int("RESP", bus_resp, 2, UVM_BIN)
// Medium recording detail
if((detail level == MEDIUM) | (detail level == FULL))begin
    `uvm record int("Burst Length", burst length, 8, UVM DEC)
    `uvm_record_int("Burst_type", burst_length, 2, UVM_HEX)
    if(read == 1) begin
      foreach(read_data[i]) begin
      `uvm record int ($sformatf ("read data[%0d]", i),
                      read data[i], 32, UVM HEX)
    end
  end
```
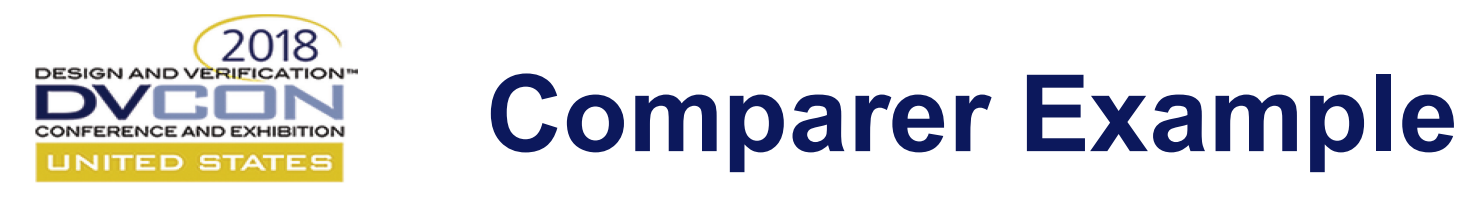

- In scoreboards there is a need to compare objects of differing types
- The following example shows how to add a policy extension to achieve this
	- Comparing a bus seq item against a uvm tlm generic payload

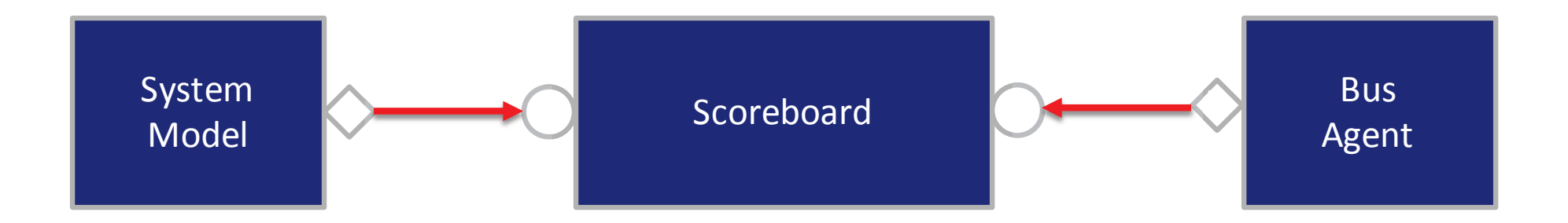

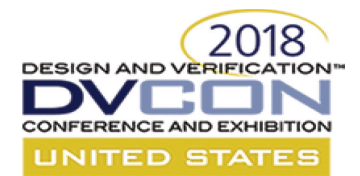

#### **Policy Extension Comparer**

**class** compare\_generic\_payload **extends** uvm\_object;

```
function bit compare against bus item(bus seq item bsi, uvm tlm generic payload gp);
   byte unsigned data[];
   if(qp == null) begin
     return 0;
   end
   compare against bus item = (bsi.address == qp.m. address[31:0]);
   if(gp.is_read()) begin
     compare against bus item = compare against bus item & (bsi.read == 1);
     compare against bus item = compare against bus item & ((bsi.read data.size())*4 == gp.get data length());
     data = convert bus item data(bsi.read data);
     compare against bus item = compare against bus item & (data == qp.get data());
   end
   else if(gp.is_write()) begin
     compare against bus item = compare against bus item & (bsi.read == 0);
     compare against bus item = compare against bus item & ((bsi.write data.size())*4 == qp.get data length());
     data = convert bus item data(bsi.write data);
     compare against bus item = compare against bus item & (data == qp.get data());
   end
   else begin
     return 0;
   end
  endfunction
endclass
```
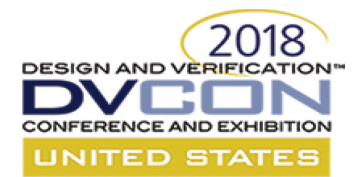

#### **Example do\_execute\_op()**

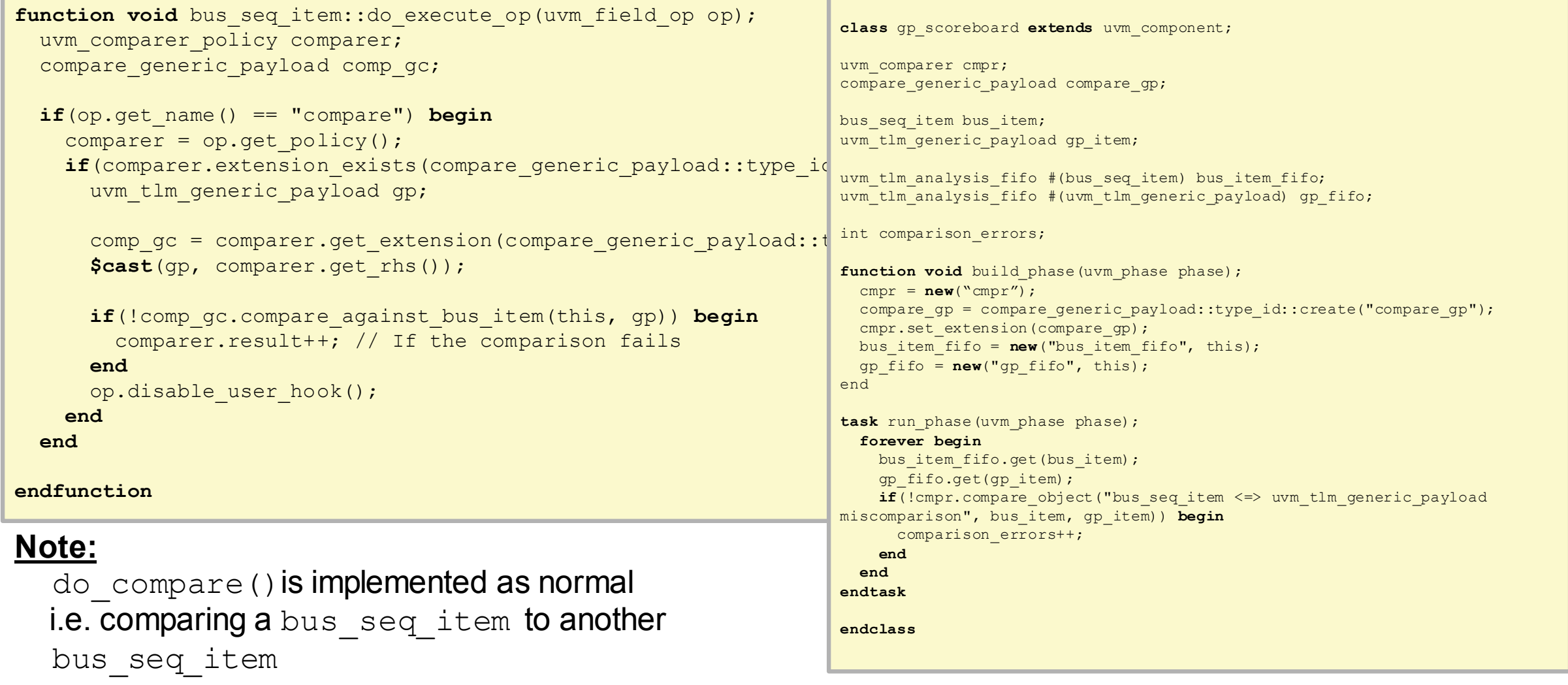

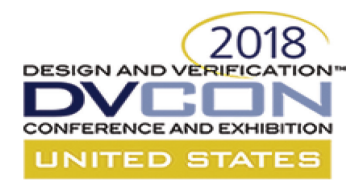

#### **Scoreboard and do\_execute\_op()**

**class** gp\_scoreboard **extends** uvm\_component;

```
uvm comparer cmpr;
compare generic payload compare qp;
```

```
bus seq item bus item;
uvm tlm generic payload gp item;
```

```
uvm tlm analysis fifo #(bus seq item) bus item fifo;
uvm tlm analysis fifo #(uvm tlm generic payload)
gp_fifo;
```

```
int comparison errors;
```

```
extern function void build phase(uvm phase phase);
extern task run phase(uvm phase phase);
```
#### **endclass**

```
function void gp_scoreboard::build_phase(
                                   uvm phase phase);
  compr = new("cmpr");
  compare qp = new("compare qp");
  cmpr.set extension(compare qp);
 bus item fifo = new("bus item fifo", this);
  gp_fifo = new("gp_fifo", this);
endfunction
```

```
task gp_scoreboard::run_phase(uvm_phase phase);
 forever begin
   bus item fifo.get(bus item);
   gp fifo.get(gp item);
    if(!bus_item.compare(gp_item, cmpr)) begin
     comparison errors++;
   end
  end
endtask
```
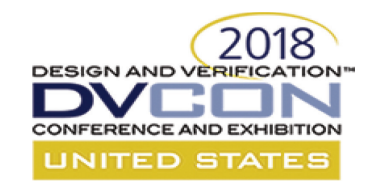

# **pack()/unpack()**

- $pack()$  converts object fields to bits,  $unpack()$  vice versa
- Useful for moving objects between languages or platforms – SystemC, SV UVM, hardware transactors, etc
- Only works if the  $pack()$  and  $unpack()$  methods mirror each other
- 1800.2 relaxes the method definitions
	- $-$  In particular for pack string () & unpack string()
	- Enables alternative uvm packer implementations

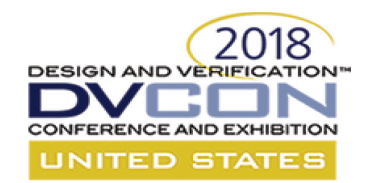

# **UVM Printer Policies**

- The standard UVM printers now extend from uvm policy. Now uses uvm printer elements,
	- but same functionality

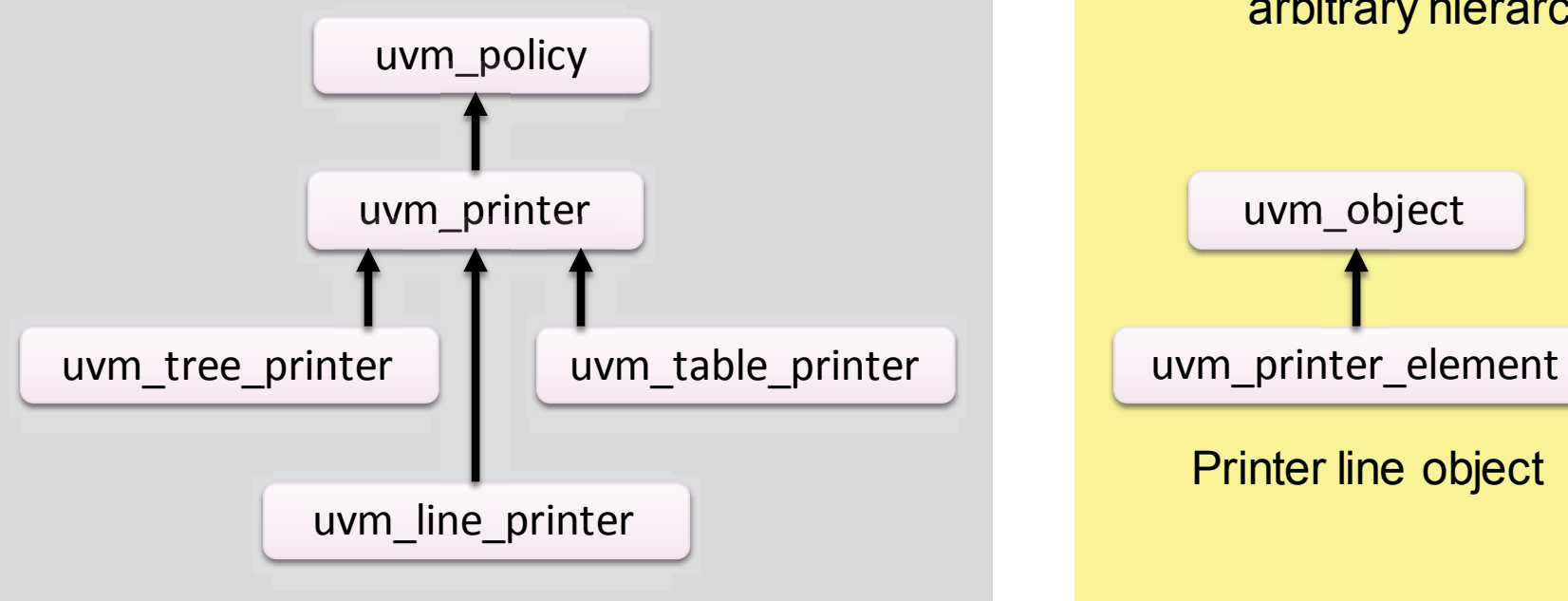

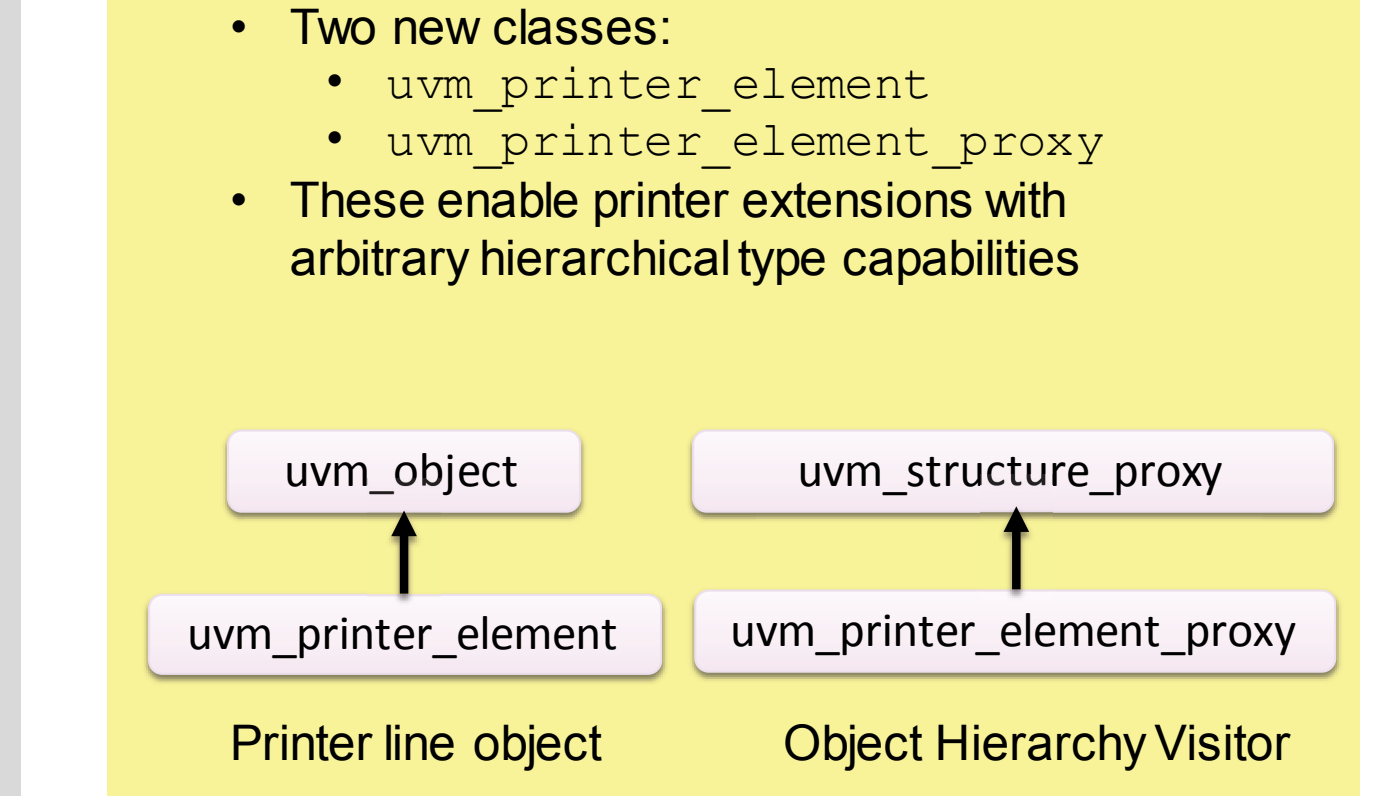

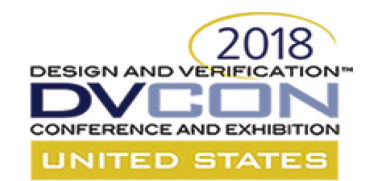

# **For Example: A JSON Printer**

- Many post-processing visualization tools use JSON as a db file format – Other possibilities include XML, CSV, etc.
- JSON and XML have nested description tags to document hierarchy
- The uvm printer is implemented with an element stack to enable hierarchy
- In this example we will create a transaction stream JSON file

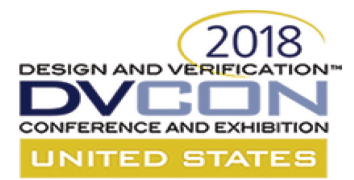

#### **The Transaction – Sequence Item**

#### **class** bus\_extension **extends** uvm\_object;

`uvm\_object\_utils(bus\_extension)

**rand bit[3:0]** security; **rand bit[3:0]** cache; **rand bit[2:0]** coherency;

**function new** (string name = "bus extension"); **super**.**new**(name); **endfunction**

function void do print(uvm printer printer); printer.print field("security", security, 4, UVM HEX); printer.print field("cache", security, 4, UVM HEX); printer.print field("coherency", security, 3, UVM HEX); **endfunction**

**endclass**

Bus extension object, nested inside the sequence item, allowing separate randomization during generation.

> print\_array\_header(), print\_object() used by uvm\_printers to push onto element stack

**class** bus\_item **extends** uvm\_sequence\_item;

**rand bit[31:0]** address; **rand bit** write; **rand bit[31:0]** write data[]; **rand int** burst\_length; **rand bus\_extension extension**;

**bit[31:0]** read data[]; bit read resp[]; **bit** write resp;

function void do print(uvm printer printer); printer.print\_time("start\_time",get\_start\_time(), ":"); printer.print field("address", address, 32, UVM HEX); printer.print\_field("write", write, 1, UVM\_BIN); printer.print field("burst length", burst length, 32, UVM DECIMAL);  $if(write == 1)$  **begin printer.print\_array\_header("write\_burst", burst\_length); foreach**(write\_data[i]) **begin** printer.print field(\$sformatf("wdata[%0d"], i), wdata[i], 32, UVM HEX); **end** printer.print array footer(); printer.print\_field("write\_resp", write\_resp, 1, UVM\_BIN); **end else begin printer.print\_array\_header("read\_burst", burst\_length);** foreach(read\_data[i]) begin printer.print\_field(\$sformatf("rdata[%0d"], i), rdata[i], 32, UVM\_HEX); printer.print\_field(\$sformatf("resp[%0d"], i), rresp[i], 1, UVM\_BIN); **end** printer.print array footer(); **end printer.print\_object(extension); endfunction**

**endclass**

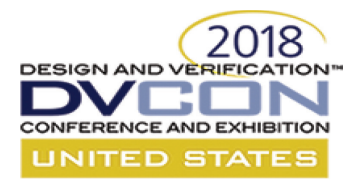

# **The JSON Printer – Part 1**

```
class json_printer extends uvm_printer;
int depth;
string indent = " "; // Each hierarchical element needs an indent
// Element stack handling
extern function string emit_element(int depth, 
                                    uvm printer element element);
extern function string open_hierarchy(int depth, string name, 
                                      string type);
extern function string close_hierarchy(int depth);
extern function string emit_nh_element(int depth, 
                                       uvm printer element
element);
// Main printer emit method - called by <object>.print()
extern function string emit();
endclass: json_printer
// Printer emit method – called by <object>.print():
// Takes the element at the bottom of the stack 
// and starts with that:
function string json printer::emit();
 return emit element(0, get bottom element());
endfunction
```

```
// emit element() – Note – a recursive function
```

```
//
// Uses the uvm printer proxy to determine if the element has
// children, if so visits them
// else prints a single element
function string json_printer::emit_element(int depth, 
                                    uvm printer element element);
  string ret val;
  static uvm printer proxy proxy = new("proxy");
  if(element != null) begin
   uvm printer element children[$];
   proxy.get immediate children(element, children);
   if(children.size() > 0) begin
      ret val = {ret val, open hierarchy((depth + 1),
                                            element.get_element_name(),
                 element.get element type name()) };
      foreach(children[i]) begin
       // Recursive call
       ret val = {ret val, emit element((depth + 1), children[i]);
      end
      ret val = {ret val, close hierarchy(depth)};
    end
    else begin
     // Single level element
      ret val = {ret val, emit nh element(depth, element)};
  end
  return ret_val;
endfunction
```
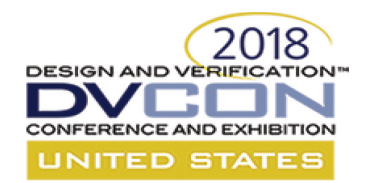

#### **The Element Stack**

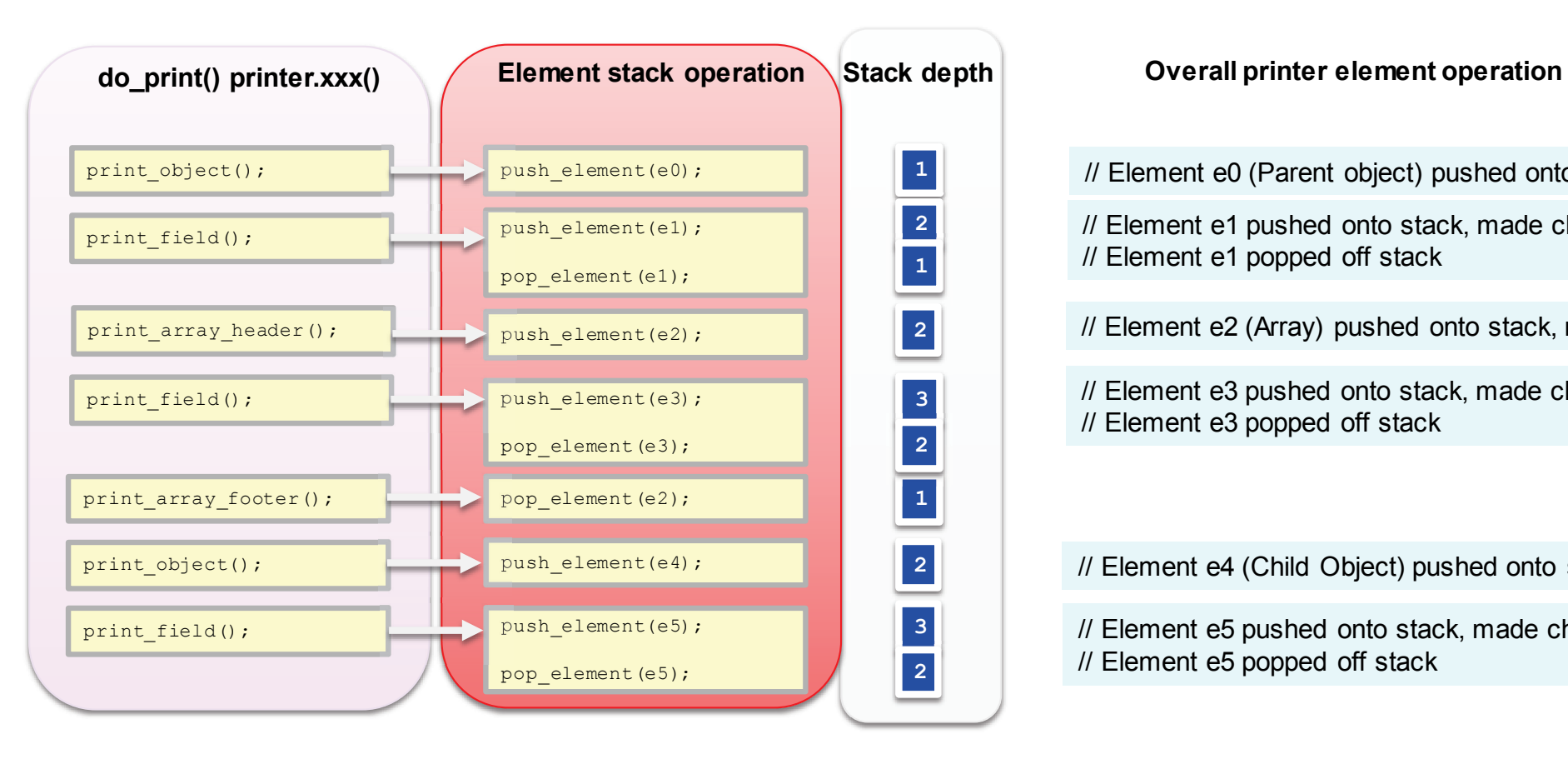

// Element e0 (Parent object) pushed onto stack

// Element e1 pushed onto stack, made child of e0 // Element e1 popped off stack

// Element e2 (Array) pushed onto stack, made child of e0

// Element e3 pushed onto stack, made child of e2 // Element e3 popped off stack

// Element e4 (Child Object) pushed onto stack, made child of e0

// Element e5 pushed onto stack, made child of e4 (Child Object) // Element e5 popped off stack

At the end of print(), the stack contains a single element representing the original object with child elements representing its fields. The parent object element is processed using the uvm\_printer\_element\_proxy.

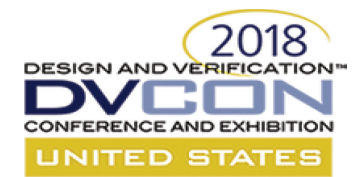

### **The JSON Printer – Part 2**

```
function string json_printer::emit_element(int depth, 
                                    uvm printer element element);
  string ret val;
  static uvm printer proxy proxy = new("proxy");
  if(element != null) begin
    uvm printer element children[$];
   proxy.get immediate children(element, children);
    if(children.size() > 0) begin
      ret val = {ret val, open hierarchy((depth + 1), element.get element name(),
                 element.get element type name()) } ;
      foreach(children[i]) begin
        // Recursive call
        ret val = {ret val, emit element((depth + 1), children[i]);
      end
      ret val = \{ret val, close hierarchy(depth)\};end
    else begin
      // Single level element
      ret val = {ret val, emit nh element(depth, element)};
    end
  end
  return ret_val;
endfunction
```
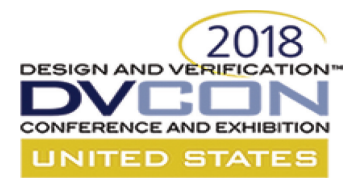

### **The JSON Printer – Part 3**

{

// emit nh element – Print a single entry at the right depth/indent function string json printer::emit nh element (int depth, uvm printer element element); string ret val; **string** name; **string** value;  $name = element.get name;$ value = element.get value;

```
ret val = \{ {\{ \text{depth}\} \{ \text{indent} \} \}};
ret_val = {ret_val, "\"", name, "\" : \"", value, "\",\n"};
return ret val;
```
#### **endfunction**

```
// open_hierarchy – Start a new level in the JSON hierarchy
function string json_printer::open_hierarchy(int depth, string
element name) ;
 string ret val;
 ret val = {{depth{ident}}};
 ret_val = {ret_val, "\"", element name, "\" : {\n"};
 return ret_val;
endfunction
// close hierarchy - Complete a level in the JSON hierarchy
function string json printer::close hierarchy(depth);
 string ret val;
```

```
ret val = {{depth{indent}}};
 ret_val = {ret_val, "},\n"};
 return ret val;
endfunction
```
#### Example JSON Content

{

] } }

```
"host txn stream" : {
  "transaction": [
    {
      "start time": "120ns",
      "address": "40001200",
      "write" : "1",
      "burst_length": "4",
      "write_burst": [
        "wdata[0]": "deadbeef",
        "wdata[1]": "beefdead",
        "wdata[2]": "f000baaa",
        "wdata[3]": "baaaf000"
      ],
      "write_resp": "0"
      "extension" : {
        "security": "7",
        "cache": "9",
        "coherency": "0"
      }
    },
    { ….
    },
```
"start\_time": "156ns", "address": "40001200", "write" : "0", "burst\_length": "4", "read\_burst": [ "rdata[0]": "deadbeef", "rresp[0]": "0", "rdata[1]": "beefdead", "rresp[1]": "0", "rdata[2]": "f000baaa", "rresp[2]": "0", "rdata[3]": "baaaf000" "rresp[3]": "0", ], "write\_resp": "0" "extension" : { "security": "6", "cache": "8", "coherency": "1" } },

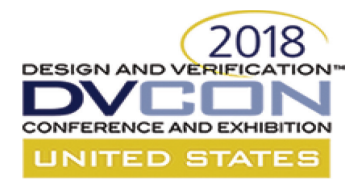

#### **THANK YOU!**

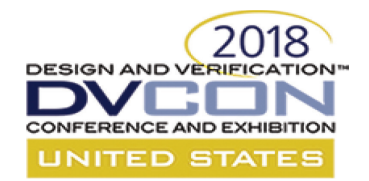

#### **IEEE-Compatible UVM Reference Implementation and Verification Components**

Abstract Factory, Deferred Initialization, Dynamic UVM\_Reg **Mapping** 

*Uwe Simm – Cadence Design Systems*

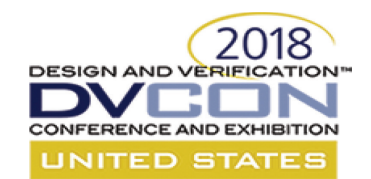

#### **UVM Factories**

- UVM factory (we known for a long time) => nothing really new
- New: UVM abstract factory
	- can now register and override abstract types (ie. **virtual class**)
	- Only rule: at the time of  $::type\_id::create()$  the virtual base type needs to resolve to a concrete type via the override chain
	-
	- Use<br>uvm [object|component]\_abstract[ param] utils[ begin] instead of uvm [object|component][ param] utils[ begin]

– Better alignment of UVM and SV/OO

- Note: All classes in P1800.2 derived from uvm object are factory enabled
	- Some constructors make this impossible (arguments w/o default values)

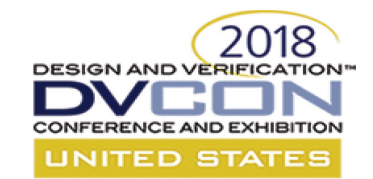

# **Abstract UVM Factory Use Case #1**

```
program test01;
    import uvm_pkg::*;
`include "uvm_macros.svh"
    virtual class Animal extends uvm_object;
        `uvm_object_utils(Animal) // <- compile error
        function new(string name=""); super.new(name); endfunction
    endclass
    class Dog extends Animal;
        `uvm_object_utils(Dog)
        function new(string name=""); super.new(name); endfunction
    endclass
    initial begin
        Animal::type id::set type override(Dog::get type());
        Animal::type id::create("somename");
    end
endprogram
                                   Typical error: 'An abstract class cannot be instantiated ..'
```
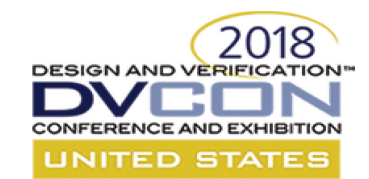

# **Abstract UVM Factory Use Case #1**

```
program test02;
    import uvm_pkg::*;
`include "uvm_macros.svh"
   virtual class Animal extends uvm_object;
        `uvm_object_abstract_utils(Animal) // UVM-IEEE
        function new(string name=""); super.new(name); endfunction
    endclass
    class Dog extends Animal;
        `uvm_object_utils(Dog)
        function new(string name=""); super.new(name); endfunction
    endclass
    initial begin
        // ::create () would fail here since there is no override
       Animal::type id::set type override(Dog::get type());
       Animal::type id::create("somename"); // factory can produce something real
    end
endprogram
```
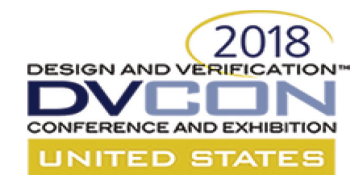

# **uvm\_factory Type Alias – Use Case #1**

• Pre-IEEE can use only type name used during factory registration for overrides

```
class Base extends uvm_object; … endclass
class Derived extends Base; … endclass
typedef Base myveryspecialA;
function automatic void perform();
 uvm factory factory = uvm factory::get();
 factory.set type override by name("Base","Derived"); // works
 myveryspecialA::type id::set type override(Derived::get type()); // works
 factory.set type override by name("myveryspecialA","Derived"); // doesn't work
endfunction
```
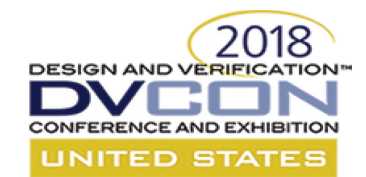

# **UVM Type Aliases**

• In short: The type alias capability allows you to use a different string type name in factory overrides/creates other than the original type name

```
program test03;
    import uvm_pkg::*;
    `include "uvm_macros.svh"
    class Base extends uvm_object; … endclass
    class Derived extends Base; … endclass
    function automatic void perform();
        uvm factory f = uvm coreservice t::get().get factory();
        f.set_type_alias("myveryspecialA", Base::get_type());
        f.set type override by name("myveryspecialA","Derived");
    endfunction
endprogram
```
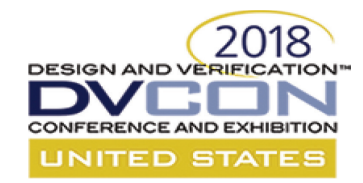

### **UVM Type Aliases – Use Case #2**

```
virtual class base extends uvm_object;
          // …
        pure virtual function void tellme();
endclass
class complex#(type T=int, T A=0)extends base;
          // …
        virtual function void tellme();
            `uvm_info("TEST",$sformatf("type T=%p A=",A),UVM_NONE)
        endfunction
endclass
string typename;
base mybase;
uvm factory f = uvm coreservice t::get().get factory();
uvm cmdline processor proc = uvm cmdline processor::get in \mathcal{L}(t);
f.set_type_alias("complex:int:5", complex#(int,5)::get_type());
f.set_type_alias("complex:string:foo", complex#(string,"foo")::get_type());
void'(proc.get arg value("+MY ARG=", typename));
// pull from cmdline
     f.set type override by name("base", typename);
     mybase=base::type_id::create("myinst");
     mybase.tellme();
                                                                       Set type alias for param type
```
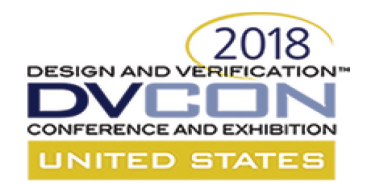

### **Initialization Flow – Pre-IEEE**

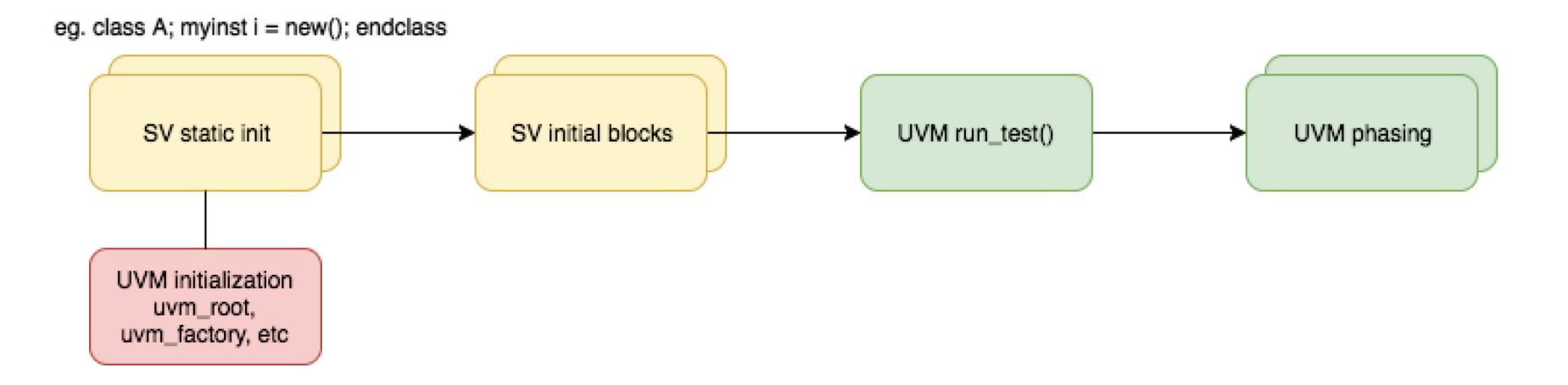

- Lots of UVM initialization happens during static initialization
- Hidden in `uvm \*utils

Why is this bad?

- No reliable order
- No guaranteed way to be the first in order to control what actual types are used for core UVM types such as factory, uvm root, default report server, transaction database, policies (printer, packer, comparer, copier...)

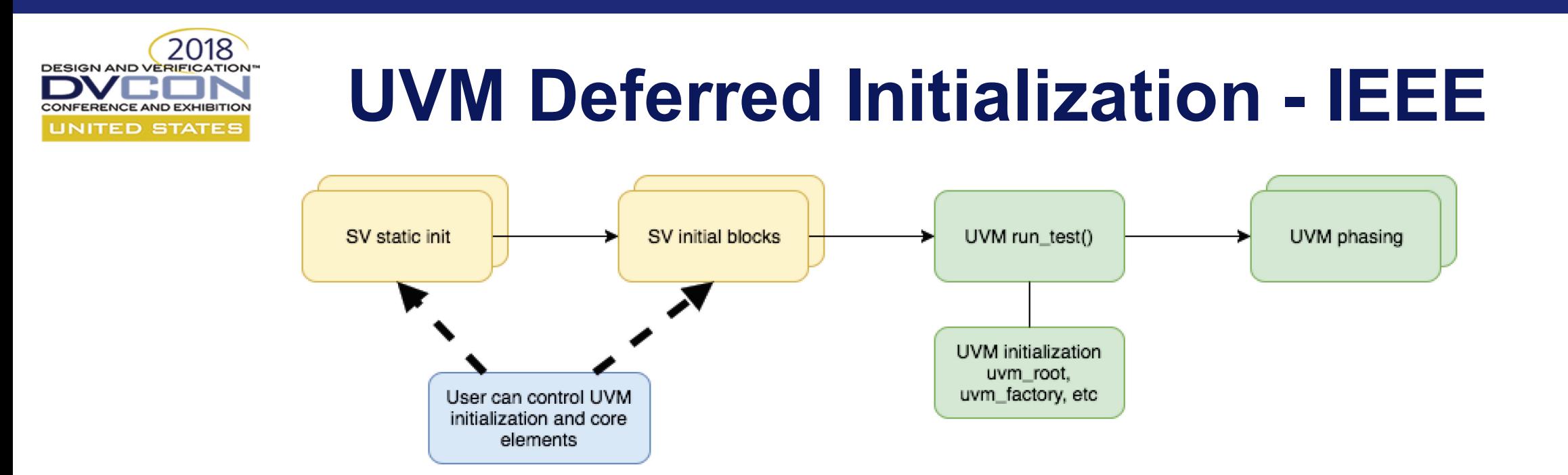

- Static initialization doesn't actually initialize UVM anymore
- Initialization now happens either
	- on demand if needed e.g. you want to print something, you create overrides, uvm coreservice t::get()
	- explicitly by invoking uvm init()
	- $-$  at the beginning of run test() if not yet performed

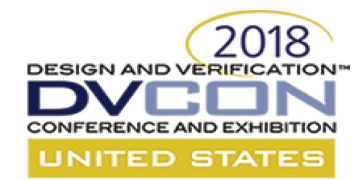

### **UVM Deferred Initialization – Default**

```
program test04;
    import uvm_pkg::*;
    `include "uvm_macros.svh"
    class A extends uvm_object; 
        `uvm_object_utils(A) 
        function new(string name=""); super.new(name); 
endfunction
    endclass
    initial begin
        // uvm root, uvm factory, etc not constructed yet
        $display("uvm not initialized here");
        run test(); // <- uvm constructed here
    end
endprogram
                                            No changes to standard use model
```
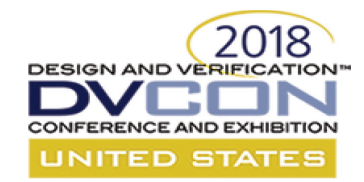

#### **UVM Deferred Init – Use Case #1**

```
program test04;
    import uvm_pkg::*;
    `include "uvm_macros.svh"
    class A extends uvm_object; 
        `uvm_object_utils(A) 
        function new(string name=""); super.new(name); 
endfunction
    endclass
    initial begin
        // implicit construction
        uvm_config_db#(string)::set(,"scope","field","value"); 
        $display("uvm already initialized");
        run test();
    end
endprogram
                                                 UVM initialized on-demand by actions 
                                                       requiring the UVM core
```
#### 2018 **DESIGN AND VERIFIC,** ONFERENCE AND EXHIBITION UNITED STATES

# **UVM Deferred Init – Own Factory**

```
class my_coreservice_t extends uvm_default_coreservice_t;
    my own factory factory;
    virtual function uvm factory get factory();
        if(factory==null) begin
            uvm default factory f = new();
            factory=new;
            set factory(factory);
        end
        return factory;
    endfunction
endclass
initial begin
    automatic my coreservice t cs = new();
    // initialize uvm with own coreservice instance
    uvm init(cs);
    run test(); // test now uses my own factory
end
                                                       Create the UVM core with an own 
                                                   uvm_coreservice_t derived instance 
                                                        to inject an own factory type
```
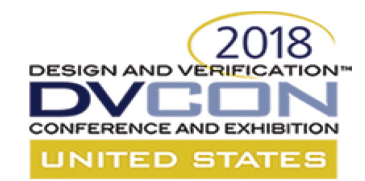

#### **UVM Deferred Init – Can Check Core State**

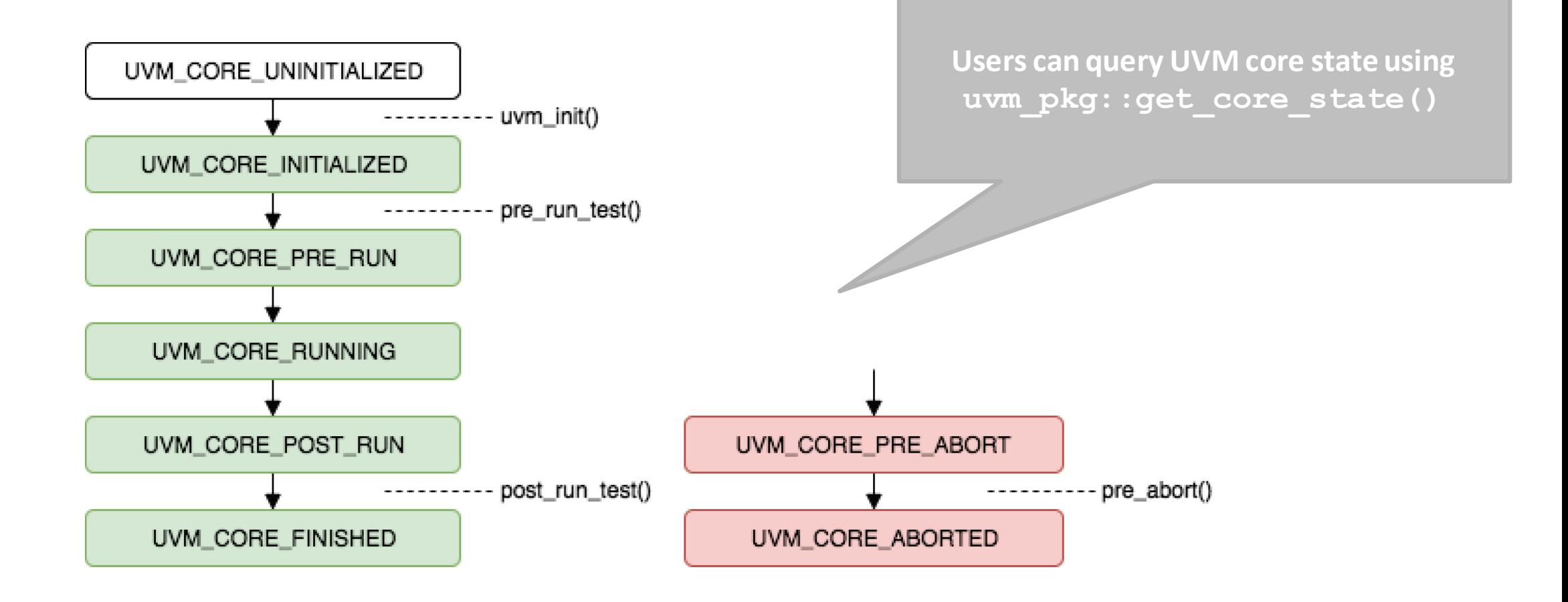

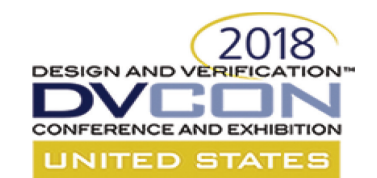

#### **uvm\_run\_test\_callback**

- A callback to get a reliable notification
	- At the beginning of run test() via pre run test()
	- After run test() completes via post run test()
	- Before abort callbacks via pre abort()
- Can be used to add actions at the beginning, end and abort of test
- Note: This is not replacement for proper run failure detection

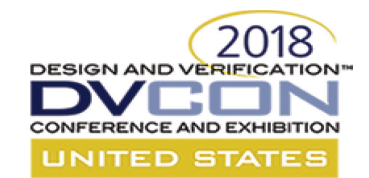

#### **uvm\_test\_callback Example**

```
program test05;
    import uvm pkg::*;
    `include "uvm_macros.svh"
    class my_run_test_callback extends uvm_run_test_callback;
        `uvm_object_utils( my_run_test_callback )
        function new ( string name = "my run test callback" );
            super.new( name );
        endfunction
        function void pre abort();
            $system($sformatf("cat xrun.log | mail -s \"test failed\" $USER"));
        endfunction
    endclass
    class test extends uvm_test; … endclass
    initial begin
        my_run_test_callback mycb = new ("cb");
        uvm run test callback::add(mycb);
        run test();
    end
endprogram
                                                           Send an email with the log if simulation is 
                                                                          aborted
```
# **DESIGN AND VERIFI**

# **UVM\_REG Dynamic Address Maps #1**

- UVM 1.2:
	- uvm reg block.lock model() operation is to check and cache addressing
	- check is good
	- caching is for performance but not necessary for functionality
	- After lock model() one cannot change topology anymore
- Problem: addressing structure is static but todays CPU subsystems/interconnect have addressing remap capabilities that cannot be modelled statically
- UVM 1800.2:
	- Users can invoke unlock model() and perform lock model() again
	- $-$  Users can ::unregister() elements (essentially undo the add  $*$  actions)
	- Allows rebuilding the addressing hierarchy (maps) from registers as needed at runtime
		- 'kind of an interrupt" ala re-configure and continue

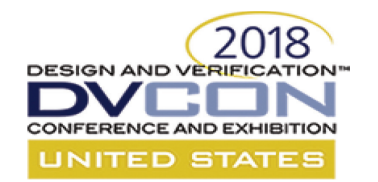

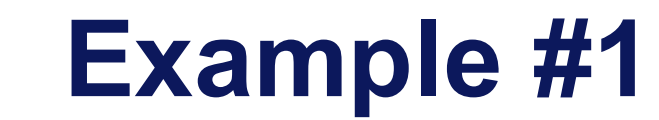

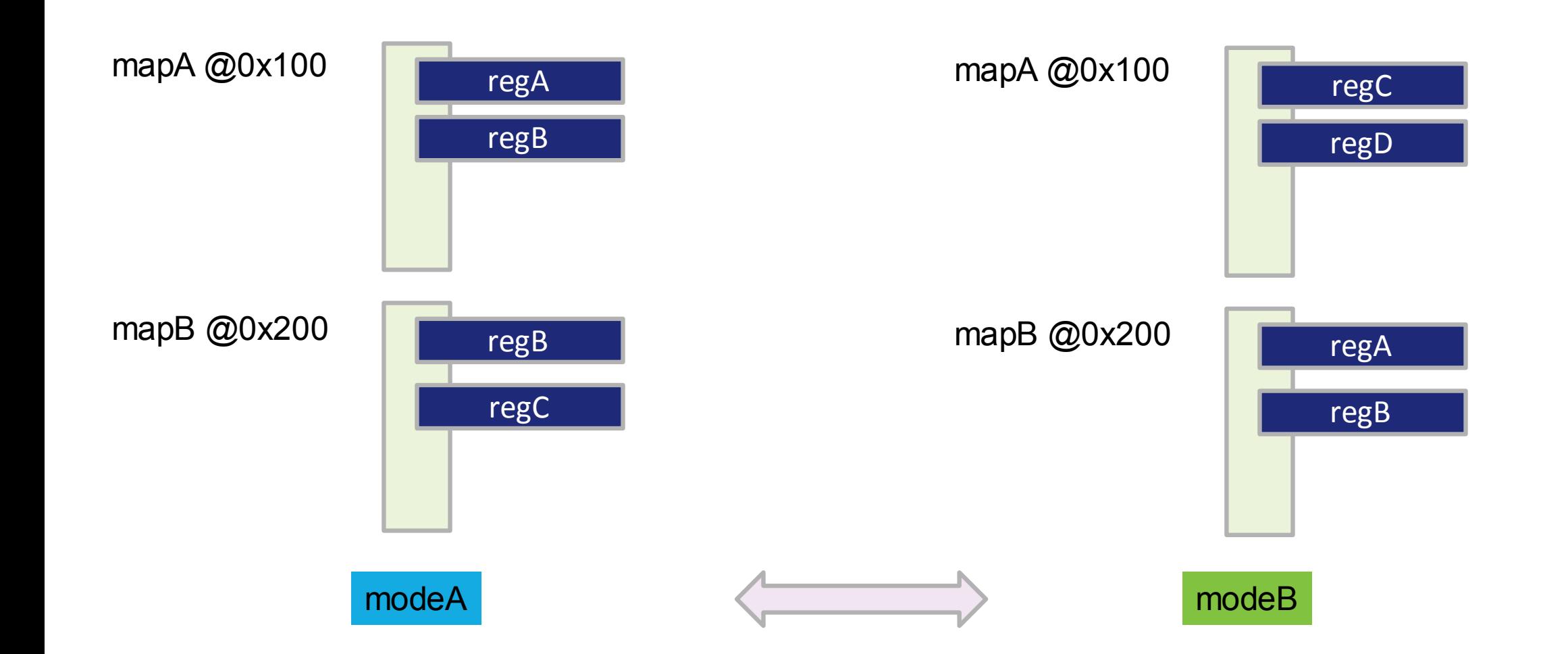

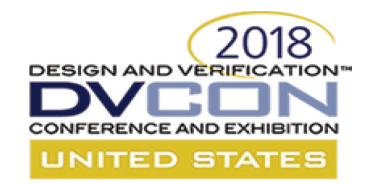

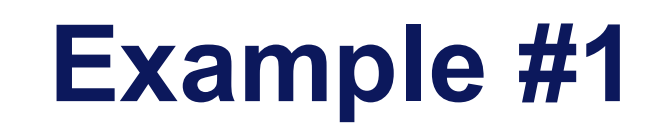

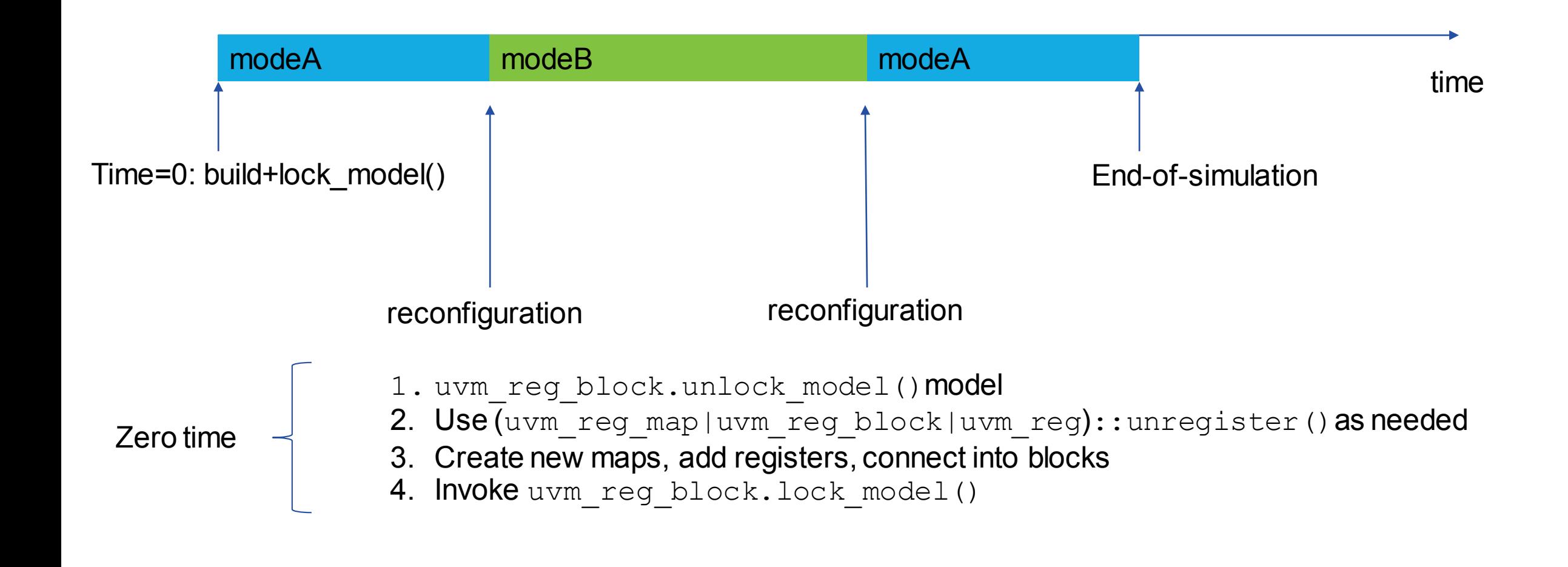

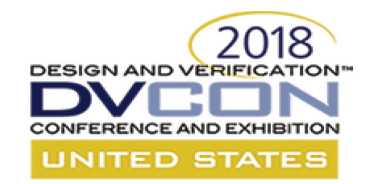

#### **unlock Example**

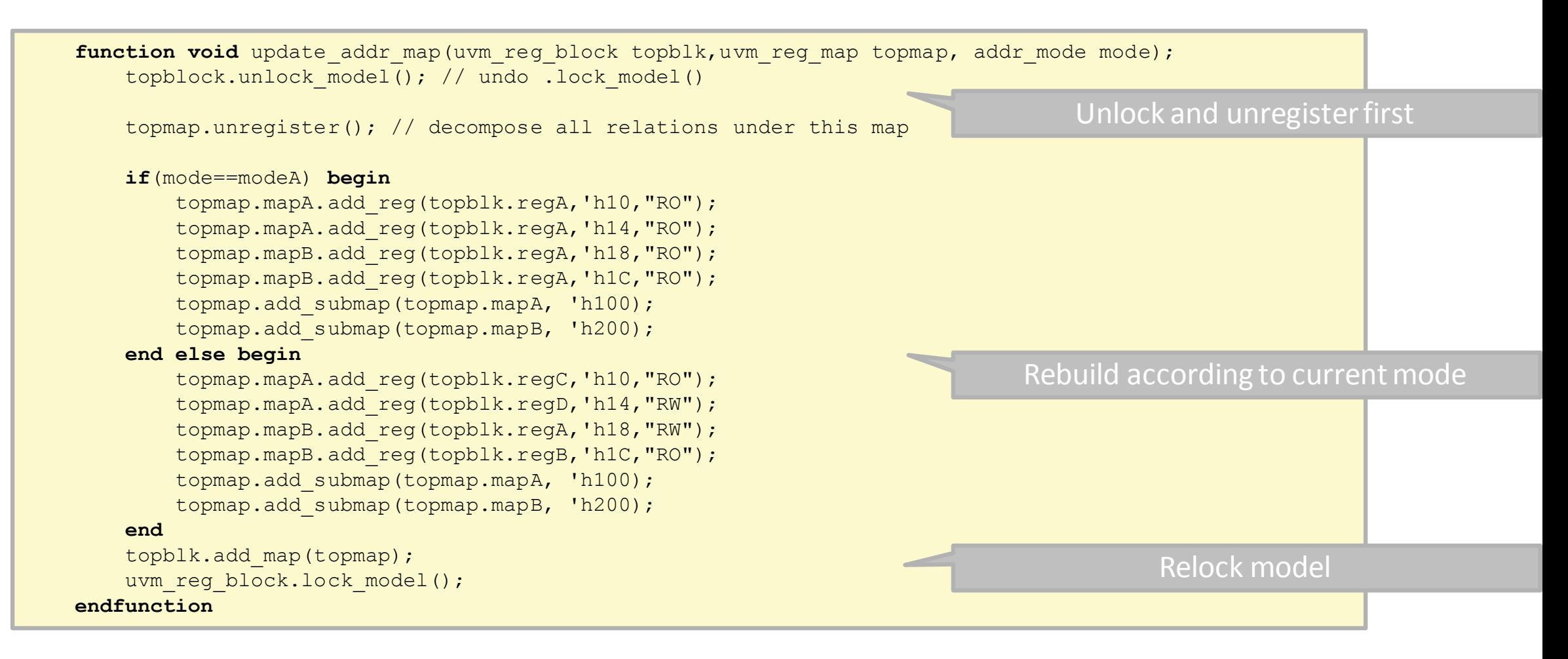

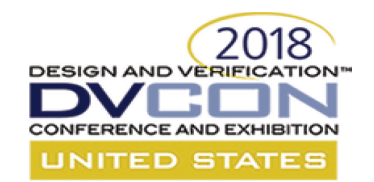

# **Misc. Notes for uvm\_reg**

- Changes to UVM register base classes
	- Now abstract base classes ("**virtual**"): uvm\_reg\_field\_cbs
	- Now non-abstract classes: uvm\_reg\_block, uvm\_reg\_file, uvm\_reg
	- uvm\_mem: LRM=abstract but implementation will be non-abstract (LRM bug)
	- (Actually all classes matching \*base are abstract now)
- uvm path e type became uvm door e
	- $-$  UVM DEFAULT PATH  $\rightarrow$  UVM DEFAULT DOOR

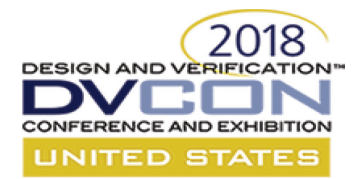

#### **THANK YOU!**

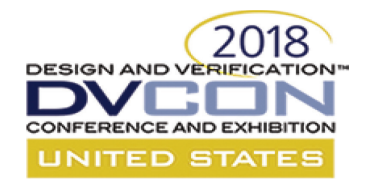

#### **IEEE-Compatible UVM Reference Implementation and Verification Components**

Configuration, Callbacks and Reporting

*Srivatsa Vasudevan – Synopsys*

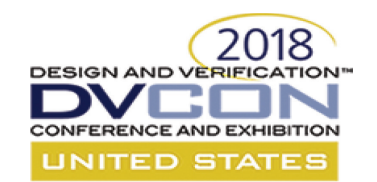

# **Build Time Control for Components**

- apply config settings()
	- $-$  Finds all fields declared in `uvm field  $*$  macros
	- Applies values to those fields via a resource db lookup
	- Can be a significant contributor to build time
- UVM-1.2 :
	- Function apply config settings() is called in uvm\_component::build\_phase()
	- No control for user other than avoid super. build phase()
- IEEE-1800.2 :
	- apply config setttings() is called only when (virtual) method use automatic config() returns 1

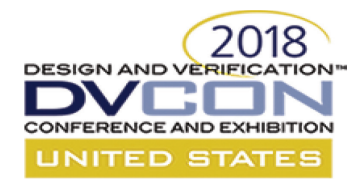

# **Build Time Control…**

**class** default\_component **extends** uvm\_component; int foo;

`uvm component utils begin(default component) `uvm\_field\_int(foo) `uvm component utils end

```
//... Constructor, etc.
```
**virtual function void** build\_phase( uvm phase phase );

```
// Calls apply_config_settings to
  // configure 'foo'
  super.build phase(phase);
endfunction : build_phase
```
**endclass** : default\_component

**class** explicit\_component **extends** uvm\_component; int foo;

```
`uvm_component_utils(explicit_component)
```

```
//... Constructor, etc.
```
**virtual function bit** use automatic config(); **return** 0; **endfunction** : use\_automatic\_config

```
virtual function void build_phase( 
                              uvm phase phase );
  // No call to apply config settings
  super.build phase(phase);
  // 'foo' must be configured manually
  void(uvm_config_db#(int)::get(this, "", 
                                 "foo", foo));
endfunction : build_phase
```

```
endclass : explicit_component
```
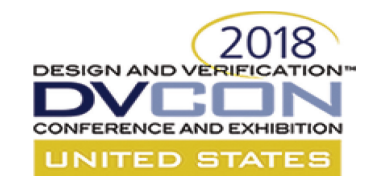

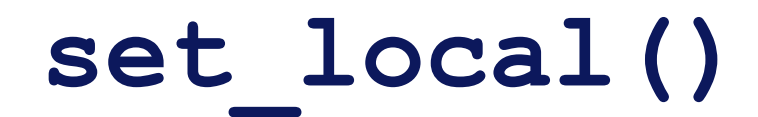

- Rationalisation of configuration methods that interact with resources
- Deprecated:
	- set\_int\_local
	- set\_string\_local
	- set\_object\_local
- Replaced with set\_local() which takes a uvm\_resource\_base argument
	- A generic approach that supports all types

**virtual function void** set local (uvm resource base rsrc)

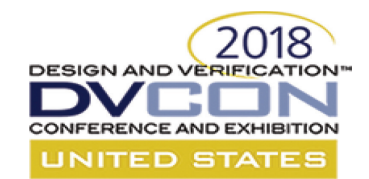

#### **set\_local example**

**class** mycomp **extends** uvm\_component;

```
typedef int int_arr[] ;
int arr int arr var = !(-1, -2, -3, -4);
```

```
`uvm_component_utils_begin(mycomp)
 `uvm field array int(int arr var)
`uvm component utils end
```

```
function void set local(uvm resource base rsrc);
    uvm resource#(int arr) rita ;
    if ($cast(rita, rsrc) && 
        (rita.get name() == "int arr var"))int arr var = rita.read(this) ;
    else
        super.set_local(rsrc) ;
endfunction
```
**endclass**

- You can customize which fields are in set local()
- Faster…. The entire array int arr varis one call in set local
- Combined

use automatic config() to control build phase in components

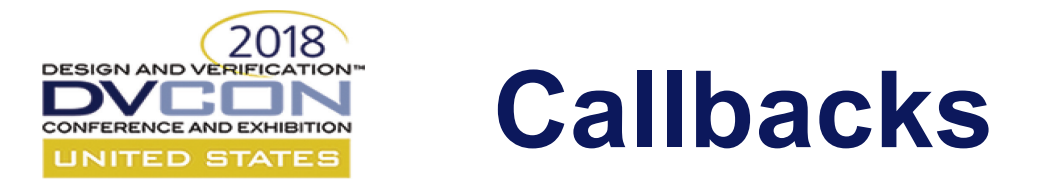

- All callback classes in 1800.2 now extend from uvm\_callback
	- Including uvm\_event\_callback#(T)

• Additional introspection method added to uvm\_callbacks#(T,CB):

> **static function void** get\_all( **ref** CB all\_callbacks[\$], input T obj ) ;

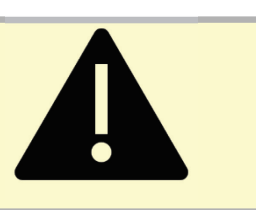
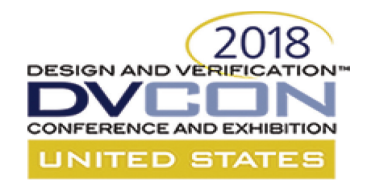

### **Callback Methods**

```
// Iterating over callbacks using the 1.2-era API
// still exists in 1800.2, and only sees enabled
// callbacks.
uvm callback iter#(my comp t, my cb t) iter;
my cb t cb;
```

```
iter = new (component instance) ;
cb = iter.fit();
while (cb != null) begin
 cb.do something();
  cb = iter.next();end
```

```
// Using Accellera's get all to fetch all
// callbacks in a one shot, then checking 
// for enablement.
my cb t cbs[\hat{S}];uvm callbacks#(my comp t, my cb t)::get all(cbs,
                               component instance);
```

```
foreach(cbs[i]) begin
```

```
if (cbs[i].callback_mode())
```
cbs[i].do something();

**end**

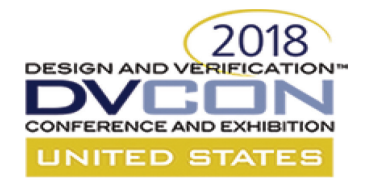

### **Event Callbacks**

**typedef** uvm\_event#(**int**) int\_evt; **typedef** uvm\_event\_callback#(**int**) int\_evt\_cb;

**class** my\_event\_callback **extends** int\_evt\_cb;

```
`uvm_object_utils(my_event_callback)
```

```
function new (string name="unnamed");
  super.new(name);
endfunction : new
```

```
virtual function void post trigger(
                                int evt e,
                                 int data);
  //... Do something interesting here
endfunction : post_trigger
```
**endclass** : my\_event\_callback

```
// 1.2 (Deprecated) event callbacks
initial begin
  int ext{evt} = new("evt");
```

```
my_event_callback cb = new("cb");
```

```
evt.add callback(cb);
evt.delete callback(cb);
```
#### **end**

```
// 1800.2 event callbacks
typedef uvm callbacks#(int evt,int evt cb) cbs;
initial begin
 int evt evt = new("evt");
 my_event_callback cb = new("cb");
 cbs::add(evt, cb);
 cbs::delete(evt, cb);
```
**end**

# **DESIGN AND VERIFI**

## **Reporting – Severity/Filtering**

- Errors and warnings have an associated verbosity
- In UVM1.2 library
	- Verbosity default was UVM\_LOW for uvm\_report\_error (UVM\_NONE for `uvm error)
	- uvm\_report\_server would filter errors and warnings if their verbosity was above global verbosity (contradicting UVM1.2 documentation)
- In 1800.2-2017 library
	- $-$  Verbosity default is UVM NONE for all errors
	- Errors and warnings are never filtered (verbosity used only if demoted to info)

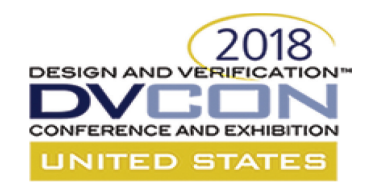

### **Impact of Changes**

- If you used uvm report error() with default verbosity and ran with UVM NONE verbosity, you may have suppressed an error which now appears.
- If you used uvm report error() with default verbosity, had a catcher demote it to info, and ran with UVM NONE verbosity, you were suppressing the message before but now it appears.
- If you used uvm report  $error()$  with a specified verbosity other than UVM NONE, you may have suppressed an error which now appears.

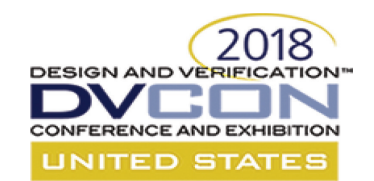

### **Warning Is Still Inconsistent**

- IEEE 1800.2-2017 still shows
	- uvm report warning defaults to UVM MEDIUM
	- `uvm\_warning defaults to UVM\_NONE
- Library matches the standard
- Because verbosity is ignored for warnings, you can see the difference only if a catcher demotes the warning to info

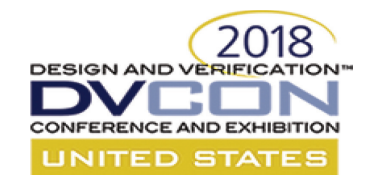

### **`uvm\_do Does It All**

#### • 1800.2 defines macro with default arguments

– `uvm\_do(SEQ\_OR\_ITEM, SEQR=get\_sequencer(), PRIORITY=-1,CONSTRAINTS={})

### • There is no extra functionality provided by

– `uvm\_do\_pri(SEQ\_OR\_ITEM, PRIORITY) `uvm\_do\_with(SEQ\_OR\_ITEM, CONSTRAINTS) `uvm do pri with(SEQ OR ITEM, PRIORITY, CONSTRAINTS) `uvm\_do\_on(SEQ\_OR\_ITEM, SEQR) `uvm do on pri(SEQ OR ITEM, SEQR, PRIORITY) `uvm do on with(SEQ OR ITEM, SEQR, CONSTRAINTS) `uvm\_do\_on\_pri\_with(SEQ\_OR\_ITEM, SEQR, PRIORITY, CONSTRAINTS)

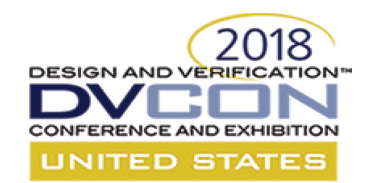

### **Modified Deprecation**

- For a cleaner API, the redundant defines should be deprecated
- BUT ... A lot of existing user code likely uses these defines
- Resolution
	- The redundant defines are placed in their own file
	- $-$  That file is included in uvm macros. svh only when deprecated flag is set
	- $-$  Users may compile that file after  $uvw$  macros. svh if deprecated flag is not set

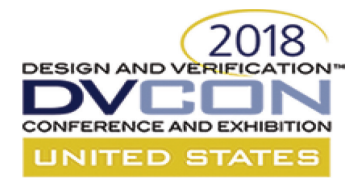

### **THANK YOU!**

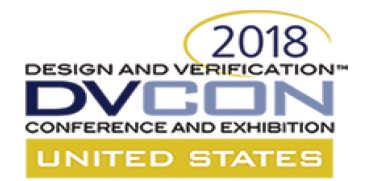

### **IEEE-Compatible UVM Reference Implementation and Verification Components**

**Conclusion** 

*Justin Refice – Nvidia*

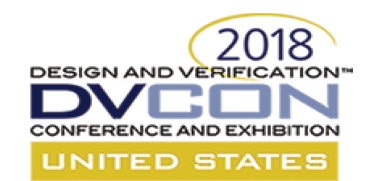

### **New Library Allows**

- New or existing user code to call any of the API documented in the IEEE 1800.2 LRM
- New or existing user code to call debug API carried over from UVM1.2 and documented in HTML packaged with new library
- Existing user code to call UVM1.2 API that is not in IEEE 1800.2 but does not conflict (using define `UVM\_ENABLE\_DEPRECATED\_API)

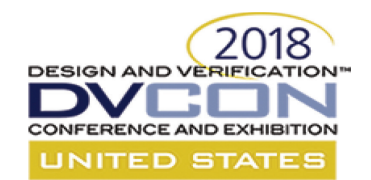

### **Why Migrate to Full 1800.2?**

- All future development by Accellera will be focused on 1800.2
- If anyone develops an alternate 1800.2 library, your code will be able to use it without change
- Full 1800.2 provides more robust API, with extensibility and better consistency

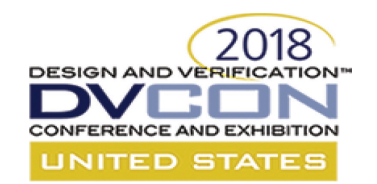

### **Our Request Of You**

- Try the 1800.2 library with your user code
- Report issues to the Accellera Forum (http://forums.accellera.org) or ask your simulator vendor to submit an issue
- Consider participating in the UVM committee

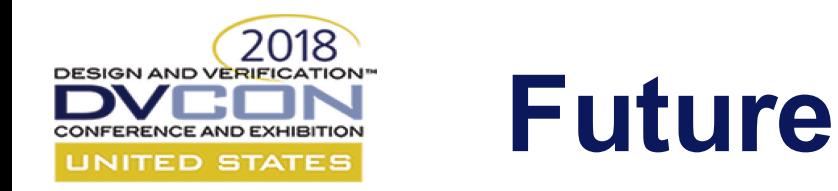

- Near term, UVM WG will be completing the 1800.2-2017 reference implementation
	- Including resolving any issues raised by users with the Early Adopter release
- IEEE will convene to resolve errata and make some enhancements to the Register Model (and perhaps more)
- Accellera will update the library as required to match an updated IEEE specification, fix bugs, and provide potential enhancements for consideration by the IEEE.

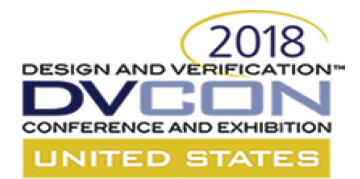

### **THANK YOU!**